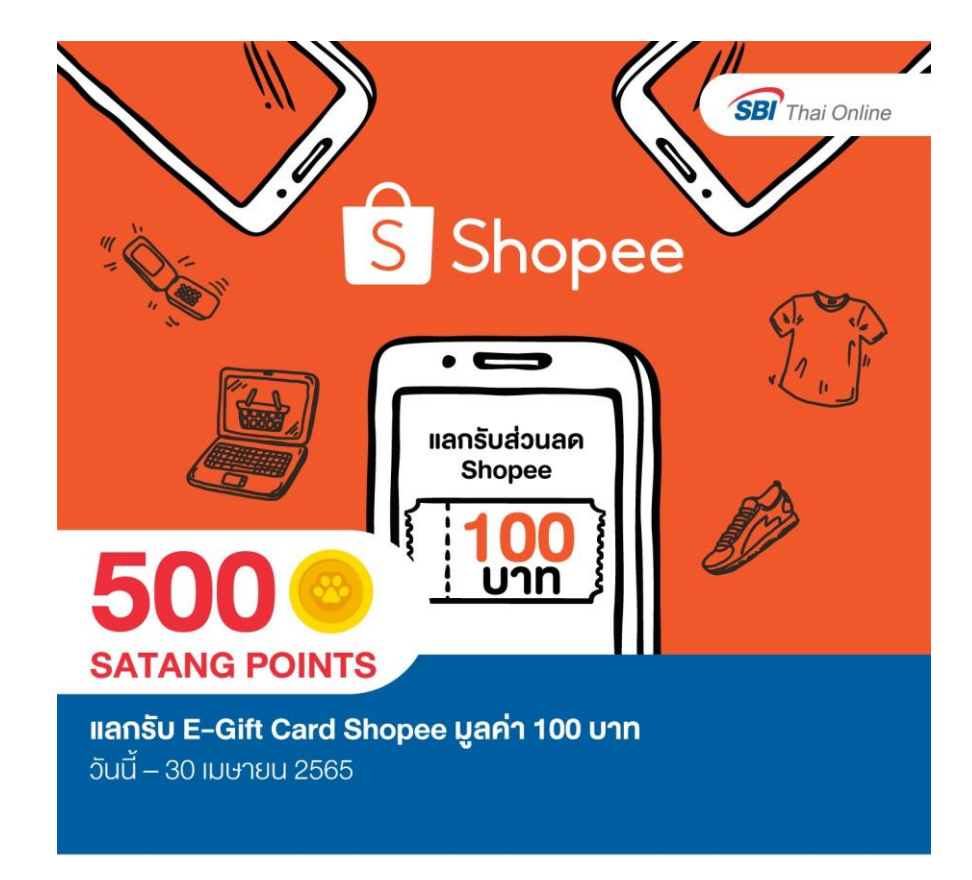

## **Shopee Journey**

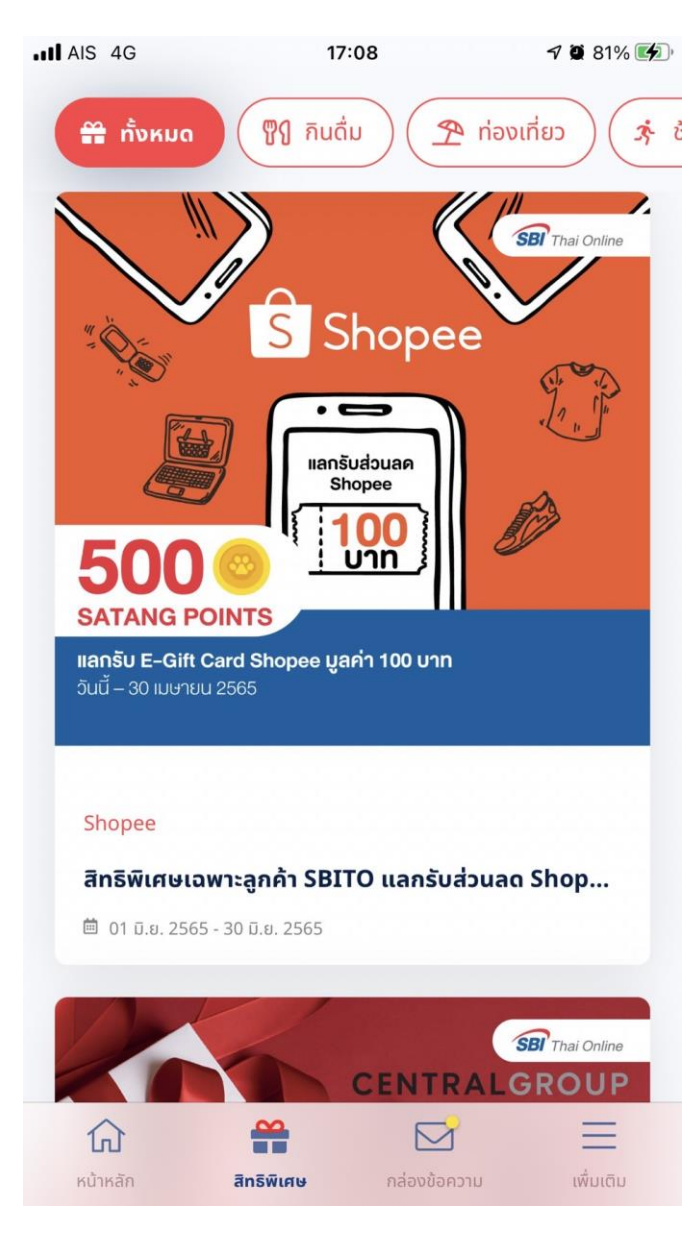

1 . เ ม นู ส ท ิ ธ พ ิ เ ิ ศ ษ กดเมนูสิทธิพิเศษ

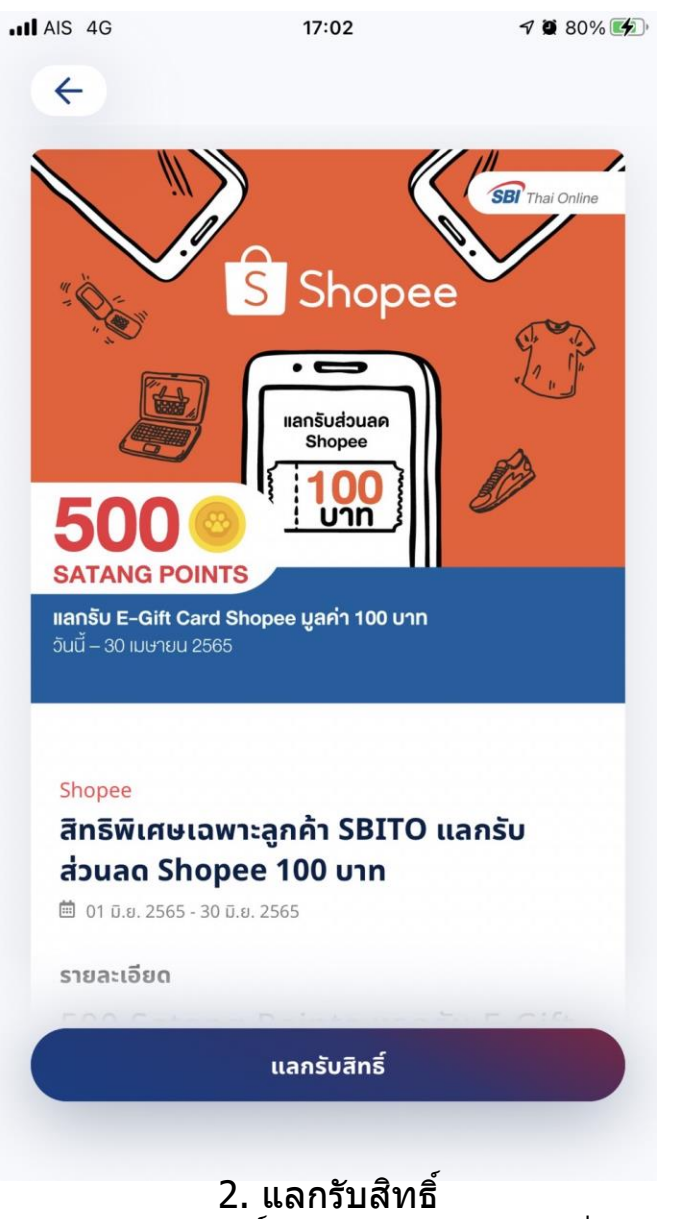

กดแลกรับสิทธิ์ โดยสามารถกดได้ เมื่อ ื่ สิทธิพิเสษยังสามารถแลกรับสิทธิ์ได้

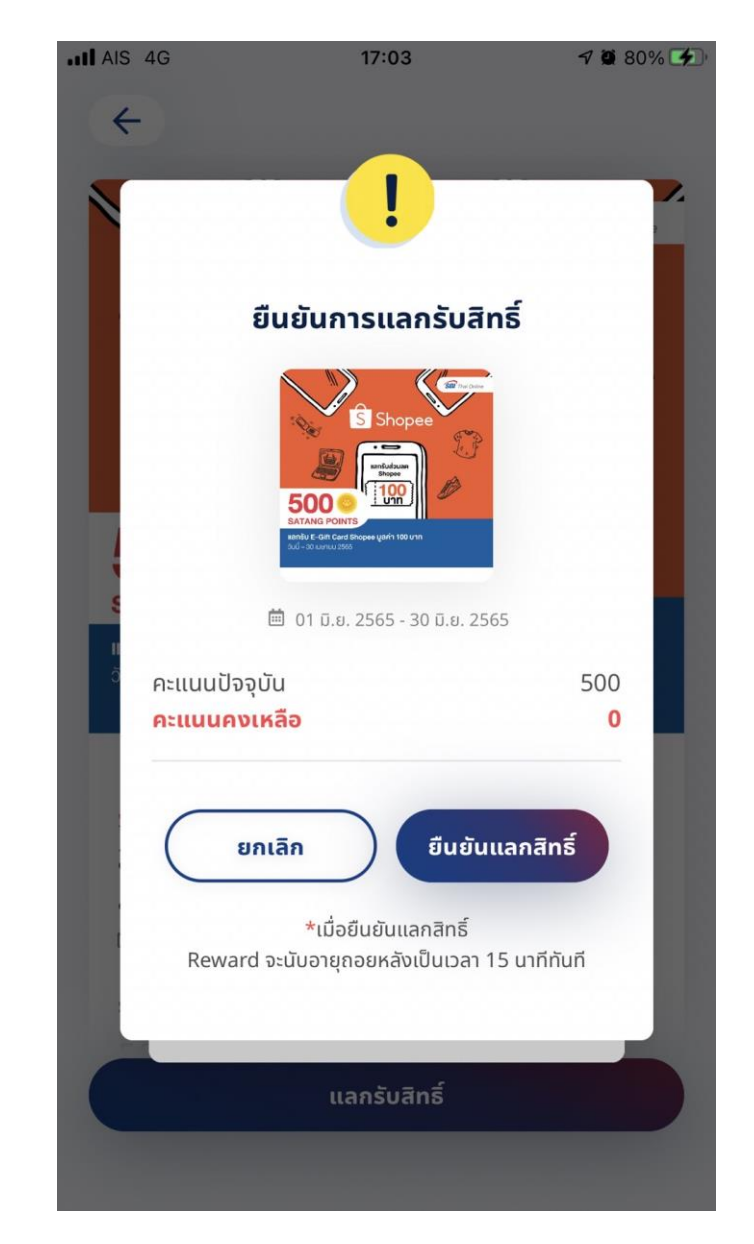

## 3.ยืนยันการแลกรับสิทธิ์

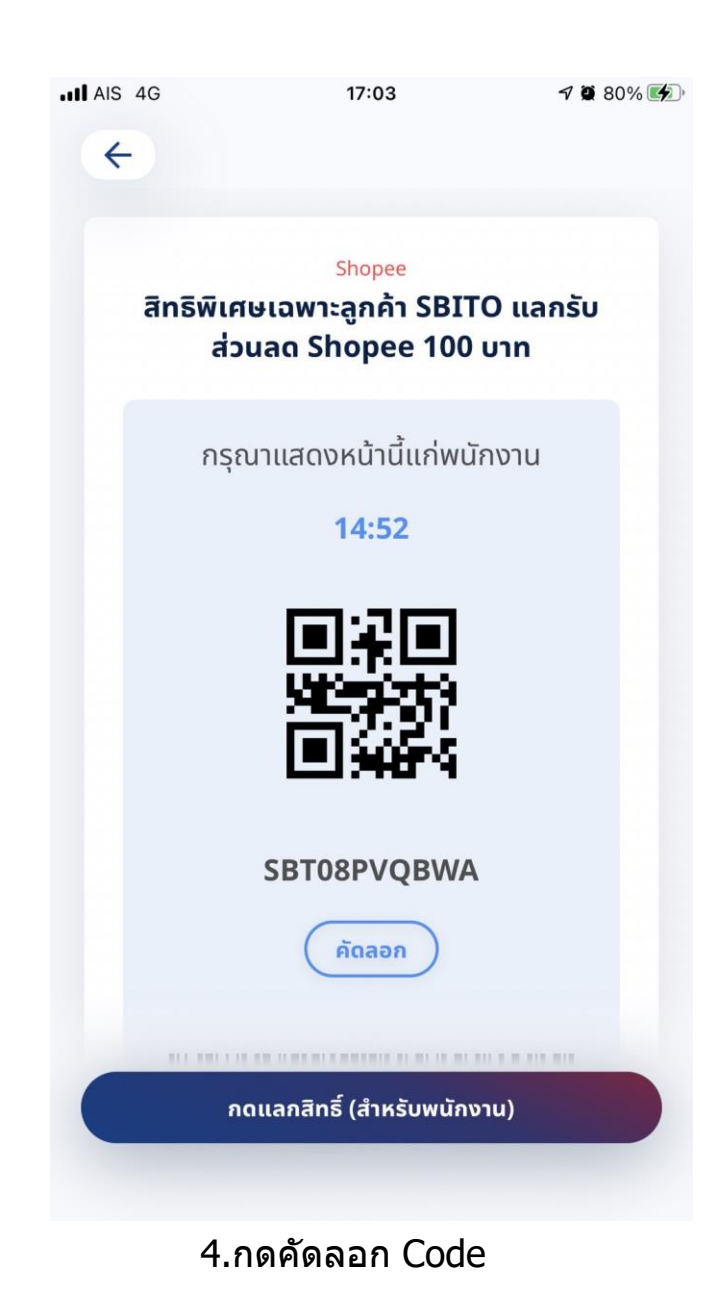

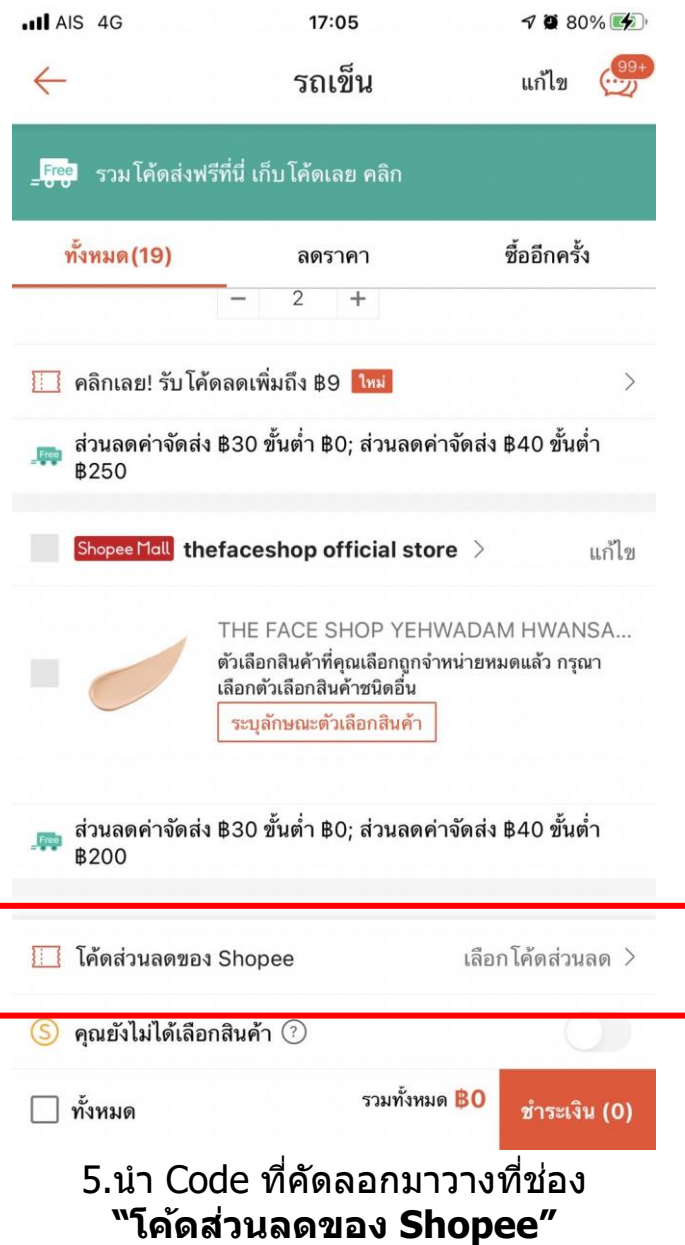

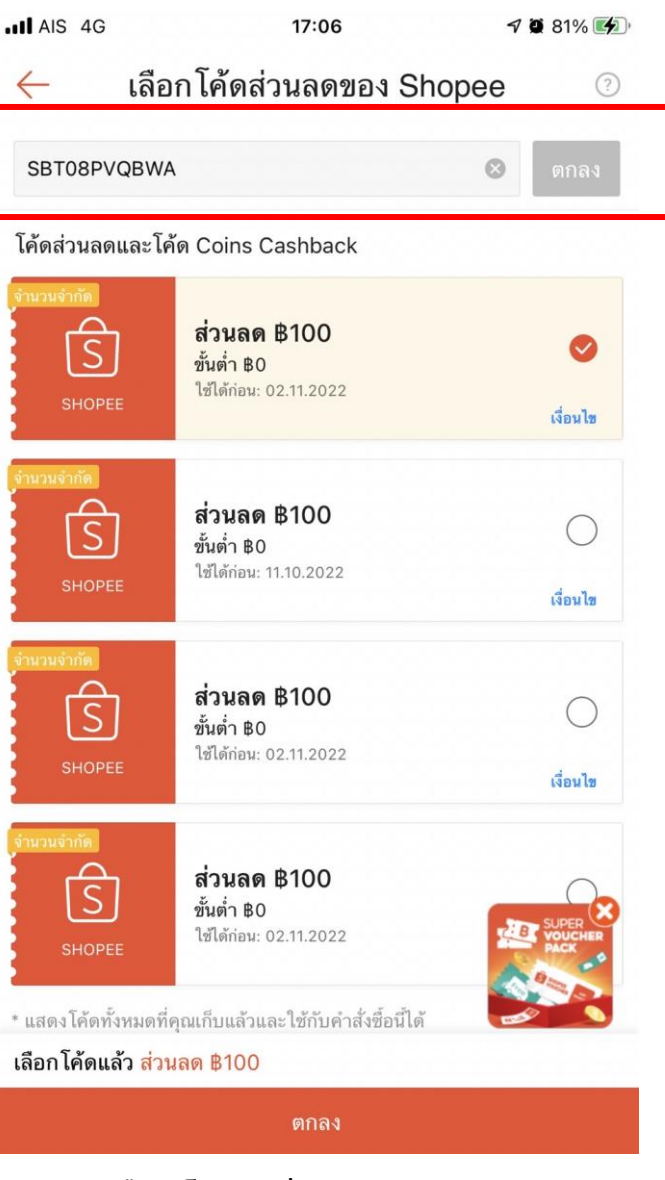

6 .กดเลือกโค ้ด " **ส ว่ น ล ด ฿100**" ตกลง